# Programowanie aplikacji biznesowych - opis przedmiotu

#### Informacje ogólne

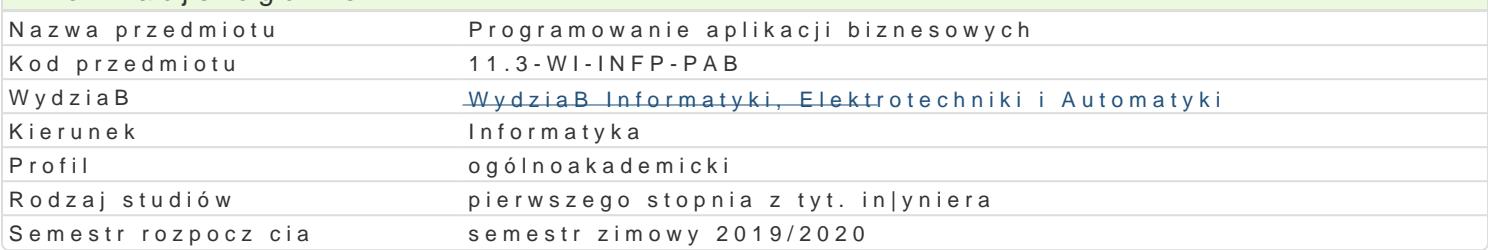

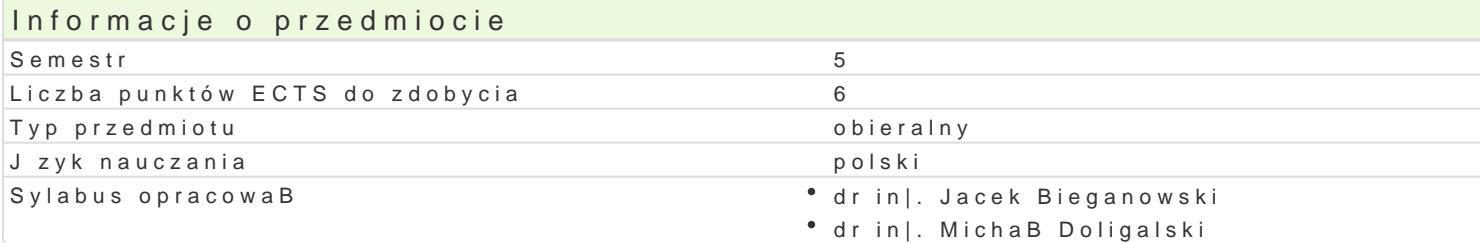

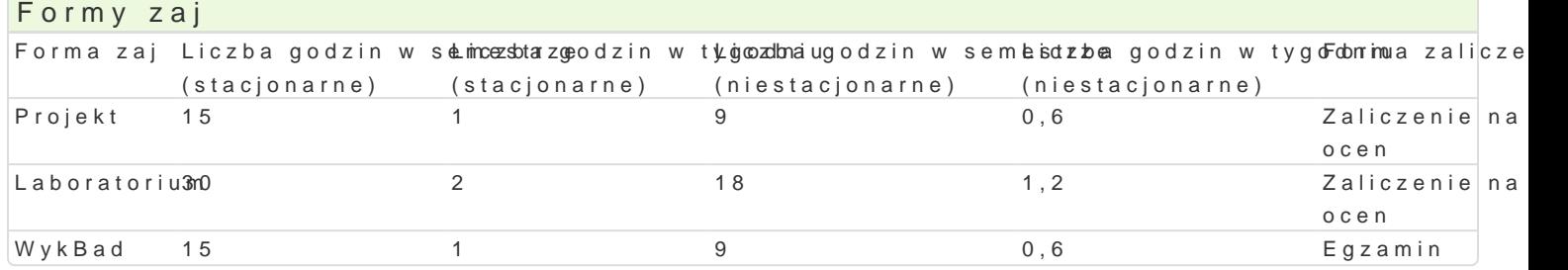

## Cel przedmiotu

Zapoznanie studentów z podstawowymi zagadnieniami modelowania procesów biznesowych technologiach, ze szczególnym zwróceniem uwagi na aplikacje korzystaj ce z baz danych. UksztaBtow danego problemu. UksztaBtowanie umiej tno[ci stosowania [rodowisk i j zyków do projektowania i rea

#### Wymagania wstpne

Podstawy programowania, bazy danych

## Zakres tematyczny

Aplikacja biznesowa: charakterystyka, specyfika, klasyfikacja, modelowanie. Aplikacje w architekturz przegl darkach internetowych). Podstawy dziaBania serwerów WWW oraz protokoBu HTTP/HTTPS. Do: rozproszone. Konfiguracji ró|nych [rodowisk informatycznych dla aplikacji biznesowych. Charakteryst XML, XSLT, JS, CSS, AJAX, .NET, JAVA. Charakterystyka wybranych systemów (web frameworks) wsp ze szczególnym uwzgl dnieniem aplikacji bazodanowych. Podstawy analityki biznesowej i systemów a bazodanowych oraz modelowanie/projektowanie na potrzeby analityki biznesowej (struktury dla hurto internetowych. Monitorowanie dziaBania aplikacji internetowych.

## Metody ksztaBcenia

wykBad: wykBad konwencjonalny

laboratorium: wiczenia laboratoryjne

projekt: metoda projektu

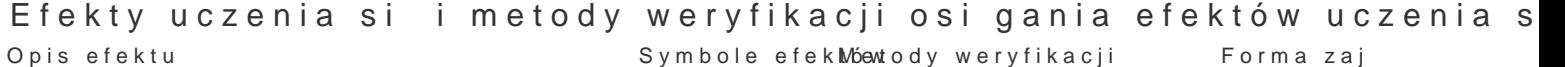

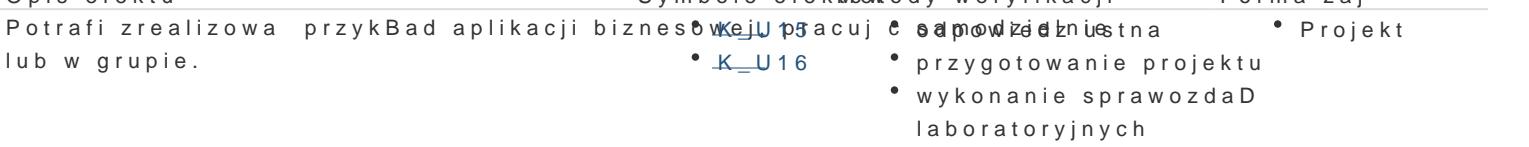

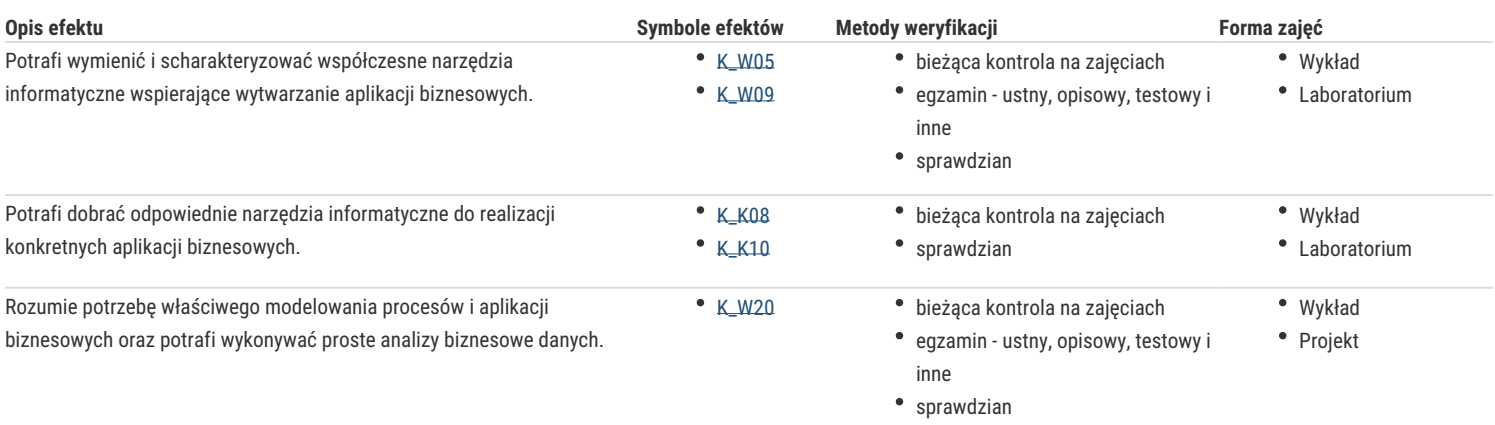

# Warunki zaliczenia

Wykład – warunkiem zaliczenia jest uzyskanie pozytywnej oceny z egzaminu pisemnego lub ustnego.

Laboratorium – warunkiem zaliczenia jest uzyskanie pozytywnych ocen ze sprawozdań oraz sprawdzianów.

Projekt – warunkiem zaliczenia jest uzyskanie pozytywnych ocen ze wszystkich projektów przewidzianych do realizacji w ramach zajęć projektowych.

**Składowe oceny końcowej** = wykład: 30% + laboratorium: 40% + projekt: 30%

#### Literatura podstawowa

- 1. Beynon-Davies P. Inżynieria Systemów Informacyjnych, Wydawnictwa Naukowo-Techniczne, 2004
- 2. Graham I., O'Callaghan A., Wills A. Metody obiektowe w teorii i praktyce, Wydawnictwa Naukowo-Techniczne, 2004
- 3. Bowman, J.S., Emerson S.L., Darnovsky M.: Podręcznik języka SQL, WNT, 2001.
- 4. Date, C. J., Wprowadzenie do systemów baz danych, WNT, 2000.
- 5. Elmasri, R., Navathe S.B.: Wprowadzenie do systemów baz danych, Helion, 2005.
- 6. Ullman, J.D., Widom, J., Podstawowy wykład z systemów baz danych, Warszawa, WNT, 2001.

# Literatura uzupełniająca

https://www.w3schools.com/php/ https://www.w3schools.com/js/default.asp https://www.w3schools.com/css/default.asp https://www.w3schools.com/html/default.asp https://www.w3schools.com/bootstrap/default.asp https://www.w3schools.com/jquery/default.asp https://www.java.com/pl/ https://www.w3schools.com/xml/ajax\_intro.asp

## Uwagi

Zmodyfikowane przez dr inż. Michał Doligalski (ostatnia modyfikacja: 24-04-2019 23:40)

Wygenerowano automatycznie z systemu SylabUZ